## Adobe Photoshop CC 2019 With Full Keygen With Full Keygen X64 {{ latest updaTe }} 2022

Downloading a crack is the first step in starting to crack the software that you are using. If the software that you are using is cracked, you may be able to use it with no restrictions. If you have a cracked version of the software, you will want to use it on different computers. This is because it is possible that your computer is protected from certain viruses and adware. If you are looking to crack the software that you are already using, make sure that the version that you want to crack is available for download on the software manufacturer's website.

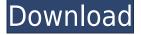

Saved Layer Files are what are often called "Layer Sets." Layer Sets are layers that have been grouped together. Click off of a layer, and Photoshop automatically makes a new Layer Set for you until you click the little "+" icon to create a new one. To save the Layer Set, first create a new one. To view all the active Layer Sets in your document, just enter Layer Sets in the Go to panel. From any Layer Set you can click the icon to hide, edit or delete the layer or layers in that Layerset; or you can move it to a different Layerset or even outside the document. Layer Sets let you work faster by combining resources or holding a few key items while leaving the rest of the creation vector. If you create your own GIF animation, you can give it a "key frame at a time" animation to play. Each frame plays independently of the others. Use the Animator tool to add key frames to the animation and move them around, or use the GIF module to view and edit frames or even create a new sequence from the current image file for looping playback. You can also use the Animator to extract frames from other animations as well, as long as they are GIFs. You can also use the Animator to create new drawing tools, such as movement between Draw Horizontal or vertical lines, draw rectangles or circle, rotate, and more. It's also possible to edit existing drawing tools with even more tools, including duplicating drawing tools, dragging the rotation of a tool, stretching and shrinking objects, etc.

## Download Adobe Photoshop CC 2019With Serial Key Crack Windows [32|64bit] 2022

How to Create a Fancy Look in Photoshop? The following tutorials show you how to access the light and shadow controls and turn on and off the various filters in PS CS6. Photoshop For Beginners Tutorial Lesson 1: How To Apply a Faded Look It is amazing to think what we can do with these tools. How to Layer an Image in Photoshop Tutorial Your new skill will give you the satisfaction of creating an individual image that wasn't possible if you make good use of some of the tools that are available to you. A picture taken with the camera goes through many settings before you see what you see in the real world. When the image is imported into PS, it is almost impossible to differentiate your image from the original. You will learn the basic steps for editing your photos in Photoshop CS6 for beginners. How to Make a Photo Look Like a Watercolor Painting The image above has been created in Photoshop and is meant to look like a paint on canvas in watercolor. You will learn basic paint techniques for creating stunning effects in your images. In this tutorial, you will learn how to lay a basic watercolor painting on top of the photo in order to complete the look. Compose with This How to Composing on the Move for Photo Editing First of all, you need to turn off the lens of your camera so that the lens is not blocked. So the top tools in the editor can be laid out a bit differently, and you can choose what you actually need more of. The tools are balanced to adapt to those who want to create art based on their skills rather than their knowledge, since there are tools that will help the beginner work and others that will help the advanced user edit. 933d7f57e6

## Download free Adobe Photoshop CC 2019License Key 64 Bits 2022

Adobe also announced its plan to discontinue all of its products associated with the use of its integrated platform. This includes Photoshop, Adobe Lightroom, the Adobe SpeedGrade software and the Adobe Mixer software. Create stunning animation first with Adobe Flash, now extend your ability to render virtual characters and 3D environments with Adobe Dimension. Now in beta, the new Adobe Dimension 3D app also lets you learn and collaborate at scale while you create. If you're looking for Android mobile app enhancements you won't want to miss out on the release of the Flash tools for Adobe Dimension. The Adobe Dimension 360 app allows users to easily create 3D images from canvas backgrounds using a combination of 2D and 3D tools for landscape and shooting situations. New features include lens corrections, setting up the photo using a library of products, and a new navigation on in pan, tilt, and zoom. For everyone on iOS, Adobe has released new versions of Dimension CC and Flash Builder CC with robust data structures that provide an optimized working environment and are designed to ensure code quality and improve performance. The new Dimension CC And Flash Builder CC 2019 Apps are available via the iTunes App Store and the Google Play Store. Create stunning images that flat out rock with the 200+ techniques, tips, tips and tricks in this comprehensive guide to Photoshop. Master Photoshop with this guide to unlock its artistic potential with everything from learning its features to manipulating files perfectly.

software photoshop free download adobe photoshop 7.0 crack version download software photoshop 7.0 free download software photoshop cs2 free download software photoshop cs3 free download software photoshop cs3 portable free download software photoshop cs6 free download photoshop computer software download software photoshop gratis download software free photoshop download

When it comes to Photoshop, there is no other way of editing images but to use it. With the introduction of every new version, Adobe continues to introduce some ground-breaking features that will surely take the world by storm. Most of the designers look forward to the new features of Photoshop. Here is a list of all the things that define the charm of Photoshop. Here are a few top features in Photoshop that make it the best of Photoshop apps: With every release, Adobe introduces a new set of tools, But, there are a few tools that are tested for years and reside safe and sound in the technology world. Here are a few tools and features that are proved to be useful: With Photoshop, Adobe continues to introduce a new set of features to create innovative output while editing the photos. Every feature has been tested to deliver the best output, and the customer ratings have also been taken into account. Here are some of the most important features that define the best of Photoshop: With each version of Photoshop, Adobe continues to refine the features to develop an all-in-one user-friendly interface. The interface is designed to be simple to use and enhanced with the latest tools and functionalities to make the workflow easier. Here is a list of some of the top features in Photoshop that deliver a wonderful output: The Photoshop is a great software that has developed interest of designers in editing the photos for their web pages, blogs, print and online ads, anywhere. With the introduction of every new version, Adobe launches a new set of features that will surely make the life of the Photoshop user better. Here are a few of the most important features that are being used by the Photoshop users:

Adobe Color Look-Up Tables (CLUTs) are a special data structure that contains color data. These files can be saved in Photoshop's Color Table format to allow other applications to use Photoshop's palette of colors without requiring the incorporation of the data into the file. Like all of the company's imaging products, a version is designed for any mobile screen. Photoshop Elements is designed for both mobile and desktop audiences and can sync with and access all the same resources as Photoshop. Manage, analyze, correct, and more with HDR software. Fill in missing information, adjust the harmony of your images or even add bokeh (background blur) effects with seamless Rendering. Impression Photo makes your most common vision and editing tasks an easy-touse process. The wide array of options-from black and white, to color retouching, and digital manipulation—to make images come to life, With this book, you'll start with the basics, such as using Photoshop's menus, tools, and keyboard shortcuts to get your work done. You'll progress, learning how to scan, open files, and import, edit, and protect your photos and graphics. And if you're interested in building your first website or creating desktop applications, you'll learn how to use the new smart objects to collaborate and share your designs. Photoshop is a photo-editing program that has brought new life to image creating and editing. Photoshop is the definitive choice to edit images that have never been edited before, rather than learning a new program every time you want to make a change. In particular, the book will take you through all the possibilities of this tool and teach you what you need to know before you start to create amazing photos today.

<u>https://magic.ly/insuVprosdo</u> <u>https://new.c.mi.com/th/post/1108722/AutoCAD\_Crack\_Free\_Download</u> <u>https://techplanet.today/post/autocad-crack-with-product-key</u> <u>https://magic.ly/9invogeoshi/AutoCAD-24.2-Crack</u> <u>https://new.c.mi.com/my/post/421560/AutoCAD\_Crack\_With\_Full\_Keygen\_Free\_Download</u>

Want to quickly see a list of commands and options for your selection tool? Tap the (i) icon in the top left corner. Want to resize or arrange your image? Hit the 4 icons in the top right corner. Now, rather than having to painstakingly back-up all your designs every time, you can keep your Creative Cloud Libraries backed up to the cloud, always available, and transferred quickly to any device. All of the individual files in your Creative Cloud Libraries are stored in the same folder, so they'll automatically sync to any new device as soon as you throw it in your Mac or sign into a new computer. No need to upload and re-upload your files between devices. Image editing software are used in a variety of ways - for example, croping photos to highlight content, removing unwanted background objects from an image, or editing photos with the zooming and rotating tools. While Photoshop has many features for a variety of needs, editing photos is its core feature. Do you require software for photo editing purposes? Do you want to create a professional looking, edited photograph out of your old, old contact photos? Does Photoshop have video editing functionality? If you would be interested in making your work and getting a Photoshop are the answers, you are at the right place. Adobe Photoshop is known for its photorealistic quality. Create a realistic piece of art using the toolbox in Photoshop and learn how to manipulate images into art using an array of tools. When done, you can save it as a Photoshop file.

https://thetraditionaltoyboxcompany.com/wp-content/uploads/2022/12/paider.pdf http://mundoconsultoria.com/?p=1807 https://ameppa.org/2022/12/24/photoshop-2021-version-22-1-0-download-with-serial-key-full-product -key-windows-latest-update-2023/ http://www.cpakamal.com/photoshop-2021-version-22-5-with-serial-key-2022/ https://www.cdnapolicity.it/wp-content/uploads/2022/12/Photoshop-2021-version-22-Download-Activ ation-Key-WIN-MAC-updAte-2023.pdf https://jfaki.blog/wp-content/uploads/2022/12/yajwhi.pdf https://fotofables.com/photoshop-cc-2019-version-20-download-activation-key-patch-with-serial-key-p c-windows-2022/ http://lebonkif.com/wp-content/uploads/2022/12/kaeforr.pdf https://nadiasalama.com/photoshop-ps-7-download-2021/

https://kulturbon.de/wp-content/uploads/2022/12/alehar.pdf

Adobe Photoshop and Illustrator CC are the worlds most popular graphics creation tools for professional designers, illustrators, and artists. They are the industry standard in print and web design. These Adobe Suite tools are tools which are used to produce final product such as websites, print adverts, logos, packaging, etc. Unlike the early versions, this version is now fully native to the GPU rendering APIs. Adobe Photoshop features improved performance when using a multi-core processor. In my experience with the Enterprise/Professional version of the software, it takes far longer to load and edit media files. It slow downs what it does speed up. Adobe Photoshop has a built-in size calculator module which is not only pre-installed in the professional Retouching version of Photoshop, but it's also built in to the Express version. So I guess Adobe may not be expecting anyone to buy the software unless they have the retouching version, the complete course, or they're already a pro. Adobe Pixelmator Pro is a photo editing app developed by Apple Mac platform which is intended to act as a lighter version of full-powered Adobe Photoshop. Pixelmator Pro has some of the same Adobe Photoshop features such as colour adjustment, perspective smoothing, and background erasing tools. Adobe Photoshop is a very robust image editing software. With features such as selection tools, the Content-Aware featuers, and the liquify tool, you can do a lot in Photoshop. Photoshop does have a selection tool which is very powerful.